## **Como registrar no Histórico Escolar os procedimentos relativos à trajetória escolar dos alunos:**

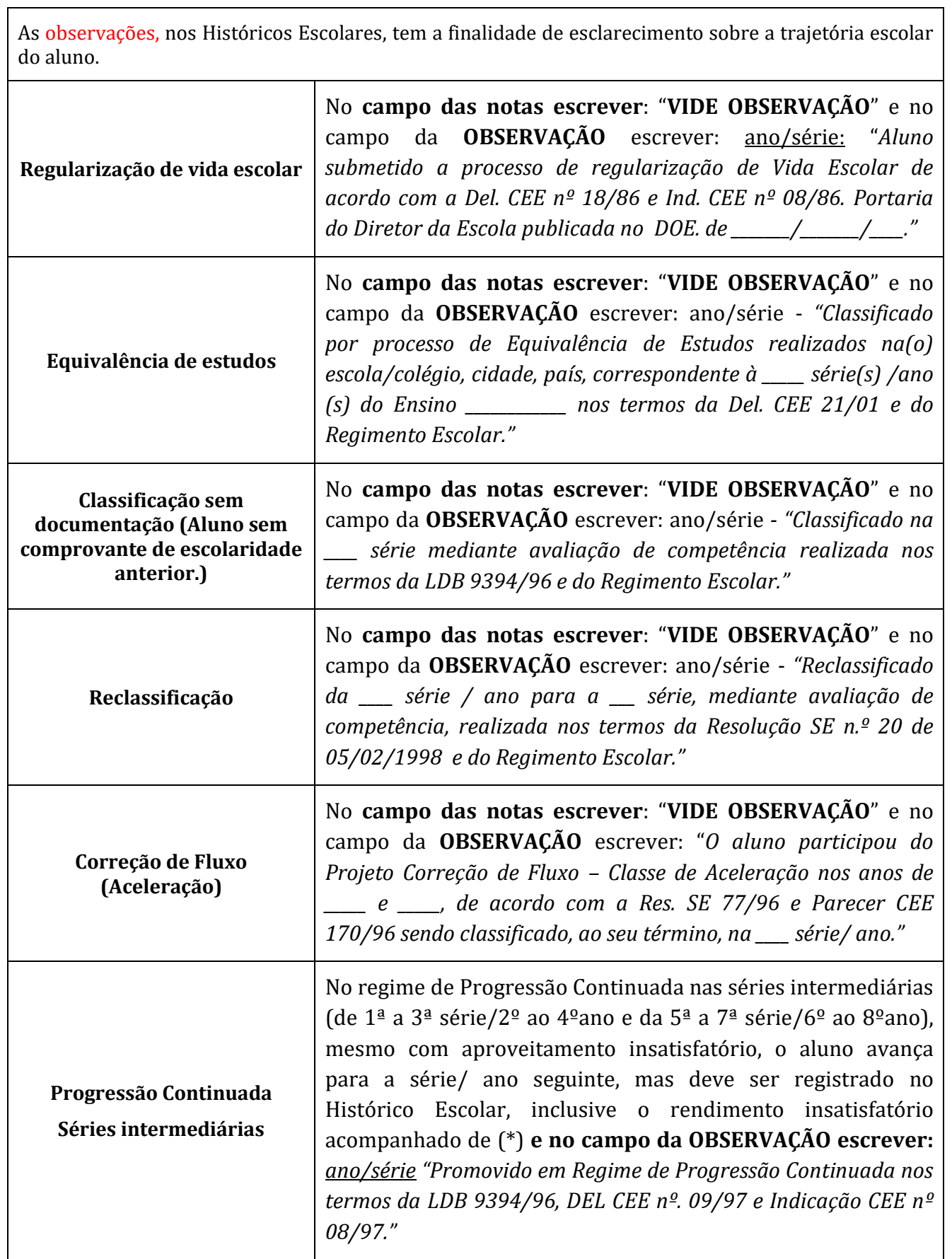

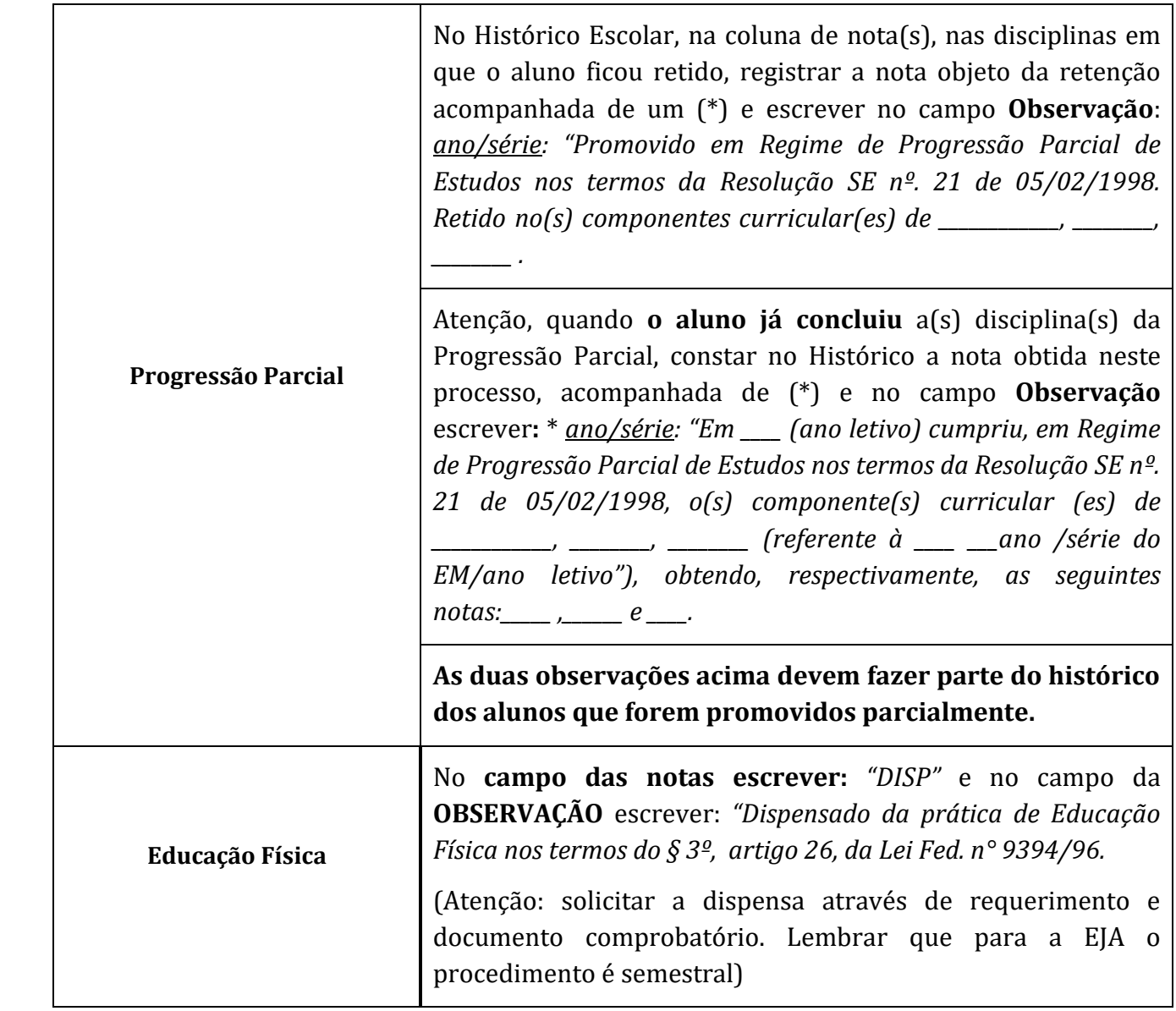

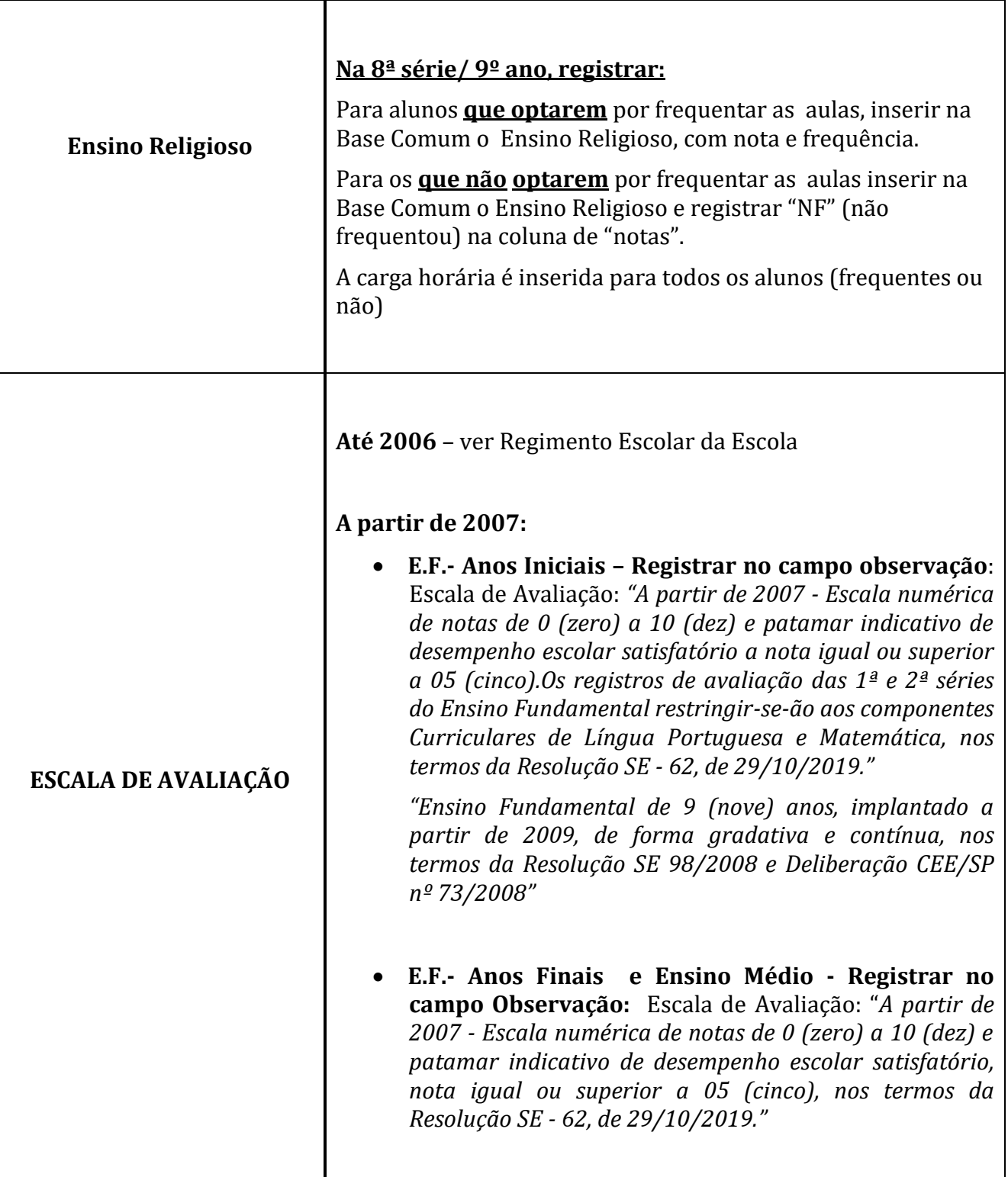

## **ATENÇÃO PARA:**

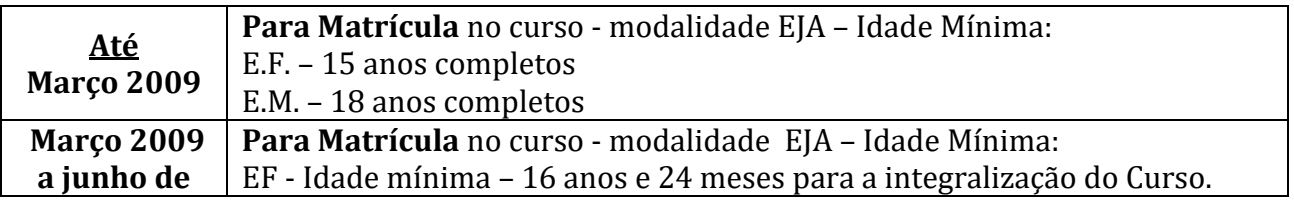

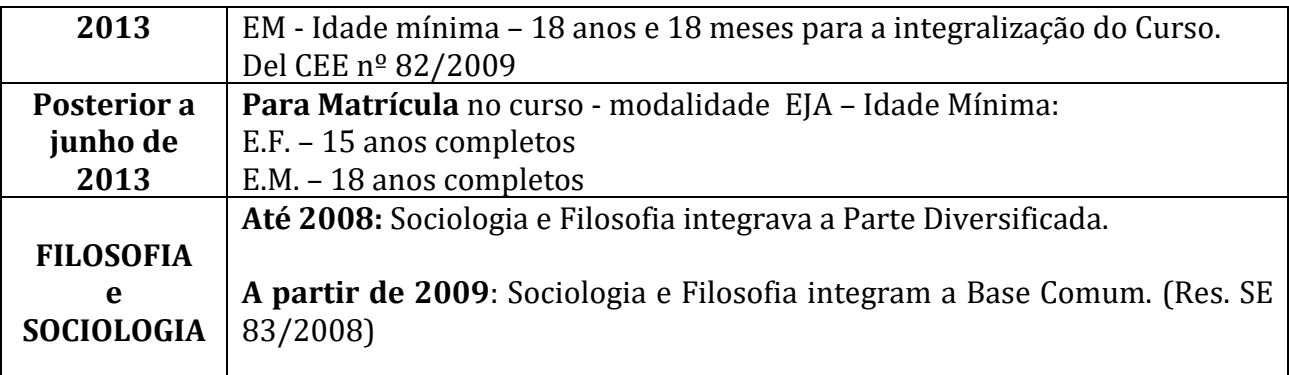

No Ensino Fundamental, o componente curricular é denominado "Língua Portuguesa"; No Ensino Médio o componente curricular é denominado "Língua Portuguesa e Literatura".

Os atos legais de criação da escola e de autorização do curso devem constar do cabeçalho dos Históricos Escolares.

Atenção: Nem sempre o ato que criou a escola é o mesmo da autorização do curso.

Ao receber quaisquer documentos, tais como: Histórico Escolar , RG, Certidão de Nascimento, etc., é necessário autenticar com a expressão "confere com o original", com identificação do responsável pela conferência.

**ATENÇÃO: Toda documentação relativa a procedimentos escolares, relacionados à Trajetória Escolar do aluno, deverá ser arquivada no prontuário do mesmo.**

## **Na expedição de documentos, atentar para:**

- identificação da escola;
- carimbo da escola;
- ato de autorização de funcionamento;
- registro fiel da vida escolar, na instituição;
- transcrição fiel das observações que constam de históricos recebidos;
- assinatura e carimbo dos responsáveis (Secretário e Diretor).